## **МИНИСТЕРСТВО ОБРАЗОВАНИЯ И НАУКИ РТ**

## **ГОСУДАРСТВЕННОЕ БЮДЖЕТНОЕ ПРОФЕССИОНАЛЬНОЕ ОБРАЗОВАТЕЛЬНОЕ УЧРЕЖДЕНИЕ «БУГУЛЬМИНСКИЙ ПРОФЕССИОНАЛЬНО - ПЕДАГОГИЧЕСКИЙ КОЛЛЕДЖ**

СОГЛАСОВАНО<br>Директор АНО ЦСП Diabas Pagnipe (Pagyra)  $\Phi$ 2022 г.  $\rightarrow$ 

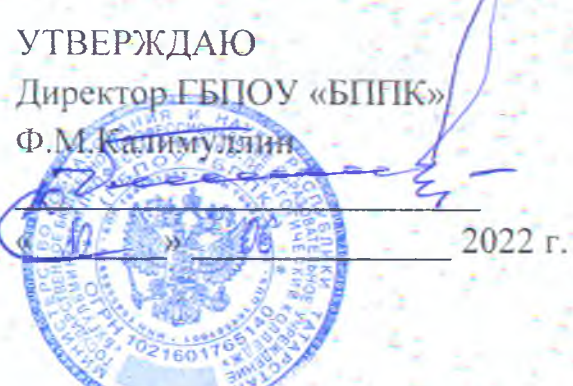

**РАБОЧАЯ ПРОГРАММА УЧЕБНОЙ ДИСЦИПЛИНЫ программы подготовки специалистов среднего звена**

## **EEL01 ИНФОРМАЦИОННЫЕ ТЕХНОЛОГИИ В ПРОФЕССИНАЛЬНОЙ ДЕЯТЕЛЬНОСТИ**

*«Математический и общий естественнонаучный Щит» основной профессиональной образовательной программы по специальности 39.02.01 Социальная работа*

**Бугульма, 2022**

ОДОБРЕНО Предметной (цикловой) методической комиссией экономики, управления и права

Председатель ЦК:

Т.С.Чупахина 2022 г.

Составитель: И.П.Новицкая, преподаватель ГБПОУ «БПП/К» Внутренняя экспертиза: методист ГБПОУ «БППК» *'* Л.Р.Зайнагова

Внешняя экспертиза (содержательная):

Рабочая программа разработана на основе Федерального государственного образовательного стандарта среднего профессионального образования по специальности 39.02.01 Социальная работа, утвержденного приказом Министерства образования и науки Российской Федерации №506 от 12 мая 2014г.

Рабочая программа разработана в соответствии с разъяснениями по формированию примерных образовательных программ учебных дисциплин начального профессионального и среднего профессионального образования на основе Федеральных государственных образовательных стандартов начального профессионального и среднего профессионального образования, утвержденными И.М.Реморенко, директором Департамента государственной политики и нормативно-правового регулирования в сфере образования Министерства образования и науки Российской Федерации от 27 августа 2009г.

Содержание программы реализуется в процессе освоения студентами основной профессиональной образовательной программы подготовки специалистов среднего звена по специальности 39.02.01 Социальная работа в соответствии с требованиями ФГОС СПО третьего поколения.

# **СОДЕРЖАНИЕ**

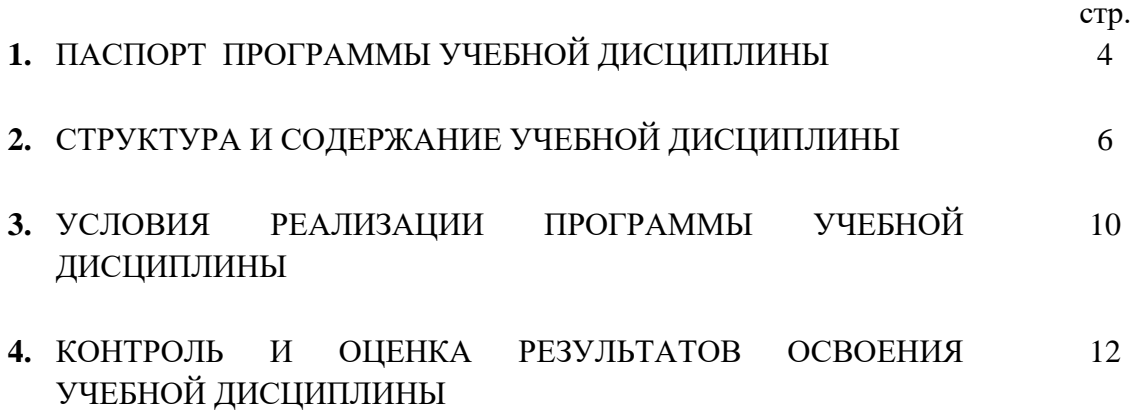

## **1. ПАСПОРТ РАБОЧЕЙ ПРОГРАММЫ УЧЕБНОЙ ДИСЦИПЛИНЫ ЕН.01 ИНФОРМАЦИОННЫЕ ТЕХНОЛОГИИ В ПРОФЕССИОНАЛЬНОЙ ДЕЯТЕЛЬНОСТИ**

### **1.1. Область применения рабочей программы**

Рабочая программа учебной дисциплины является частью образовательной программы среднего профессионального образования в соответствии с ФГОС по специальности (специальностям)/профессии (профессиям) СПО 39.02.01 Социальная работа.

### **1.2. Место учебной дисциплины в структуре образовательной программы СПО:**

Дисциплина входит в математический и общий естественнонаучный цикл основной профессиональной образовательной программы.

### **1.3. Цели и задачи учебной дисциплины – требования к результатам освоения учебной дисциплины:**

В результате освоения учебной дисциплины обучающийся должен уметь:

– использовать технологии сбора, размещения, хранения, накопления, преобразования и передачи данных в профессионально ориентированных информационных системах;

 использовать в профессиональной деятельности различные виды программного обеспечения, в том числе специального;

применять компьютерные и телекоммуникационные средства;

 *пользоваться программными средствами для обнаружения компьютерных вирусов и их удаления, отображать информацию с помощью средств мультимедиа, применять телекоммуникационные средства.*

В результате освоения учебной дисциплины обучающийся должен знать:

основные понятия автоматизированной обработки информации;

общий состав и структуру персональных компьютеров и вычислительных систем;

 состав, функции и возможности использования информационных и телекоммуникационных технологий в профессиональной деятельности;

 методы и средства сбора, обработки, хранения, передачи и накопления информации;

 базовые системные программные продукты и пакеты прикладных программ в области профессиональной деятельности;

основные методы и приемы обеспечения информационной безопасности;

 *антивирусные программы и их отличительные особенности, технологию использования средств мультимедиа и телекоммуникационных средств в профессиональной деятельности*

Результаты освоения учебной дисциплины направлены на формирование общих компетенций:

ОК 1. Понимать сущность и социальную значимость своей будущей профессии, проявлять к ней устойчивый интерес.

ОК 3. Принимать решения в стандартных и нестандартных ситуациях и нести за них ответственность.

ОК 4. Осуществлять поиск и использование информации, необходимой для эффективного выполнения профессиональных задач, профессионального и личностного развития.

ОК 5. Использовать информационно-коммуникационные технологии в

профессиональной деятельности.

ОК 6. Работать в коллективе и команде, эффективно общаться с коллегами, руководством, потребителями.

ОК 7. Брать на себя ответственность за работу членов команды (подчиненных), за результат выполнения заданий.

ОК 8. Самостоятельно определять задачи профессионального и личностного развития, заниматься самообразованием, осознанно планировать повышение квалификации.

ОК 9. Ориентироваться в условиях частой смены технологий в профессиональной деятельности.

## **1.4. Рекомендуемое количество часов на освоение программы учебной дисциплины:**

максимальной учебной нагрузки обучающегося – 120 часов, в том числе: обязательной аудиторной учебной нагрузки обучающегося – 80 часов; самостоятельной работы обучающегося – 40 часов.

## **2. СТРУКТУРА И СОДЕРЖАНИЕ УЧЕБНОЙ ДИСЦИПЛИНЫ 2.1. Объем учебной дисциплины и виды учебной работы**

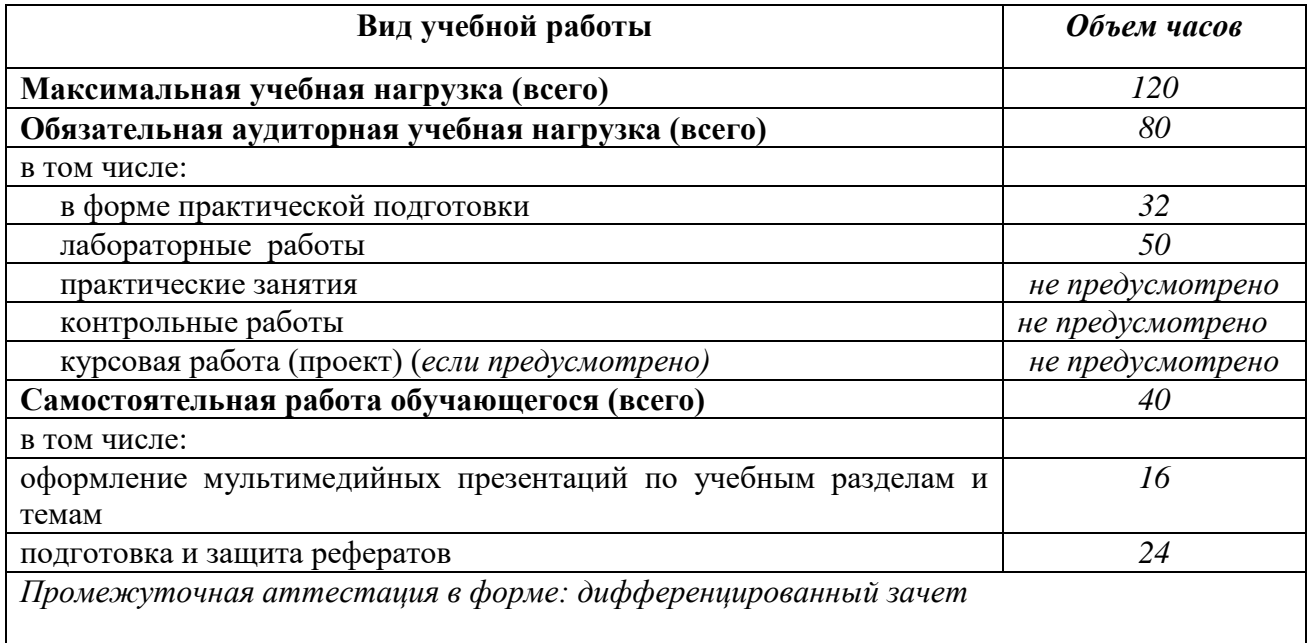

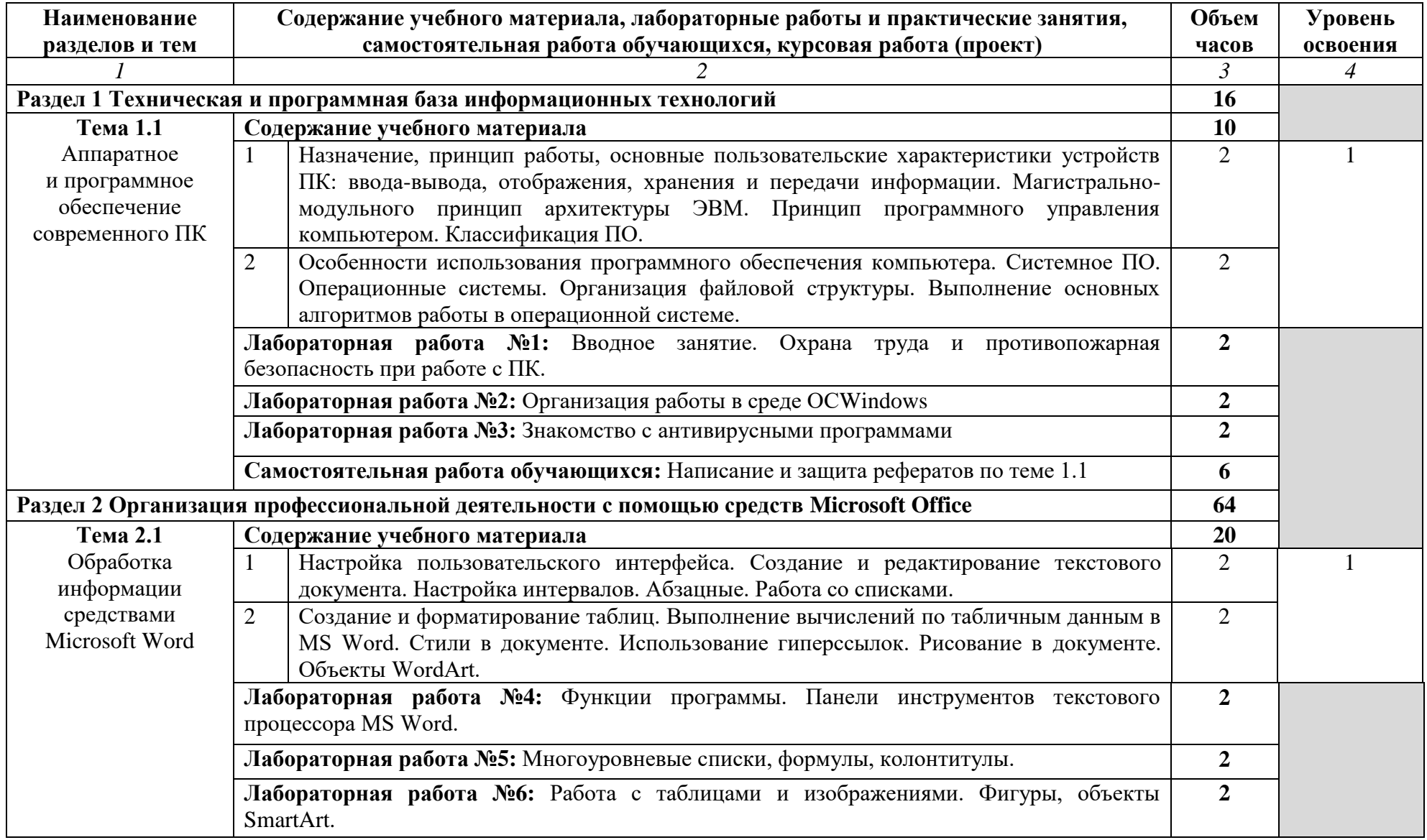

# **2.2 Тематический план и содержание учебной дисциплины Информационные технологии в профессиональной деятельности**

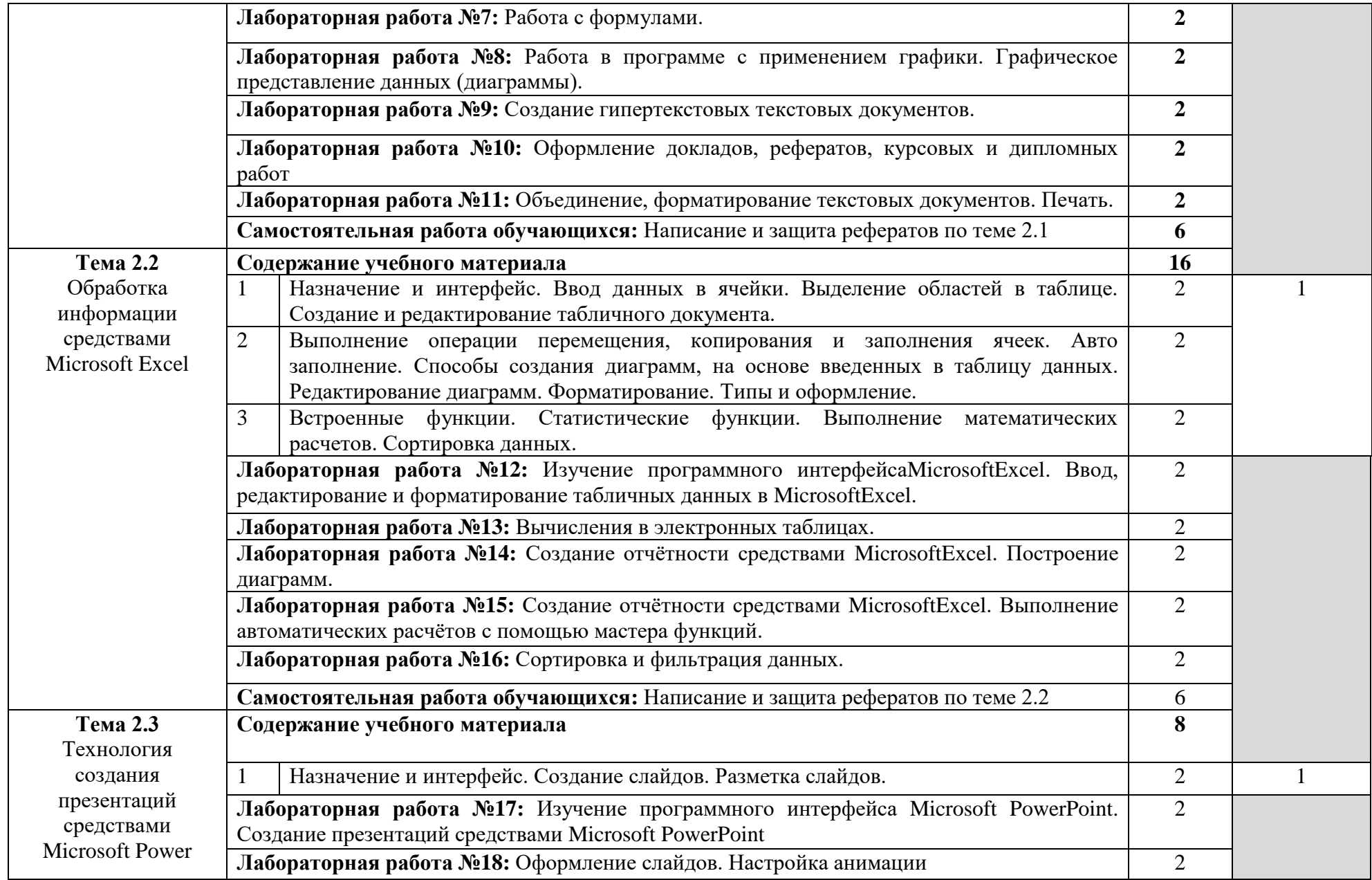

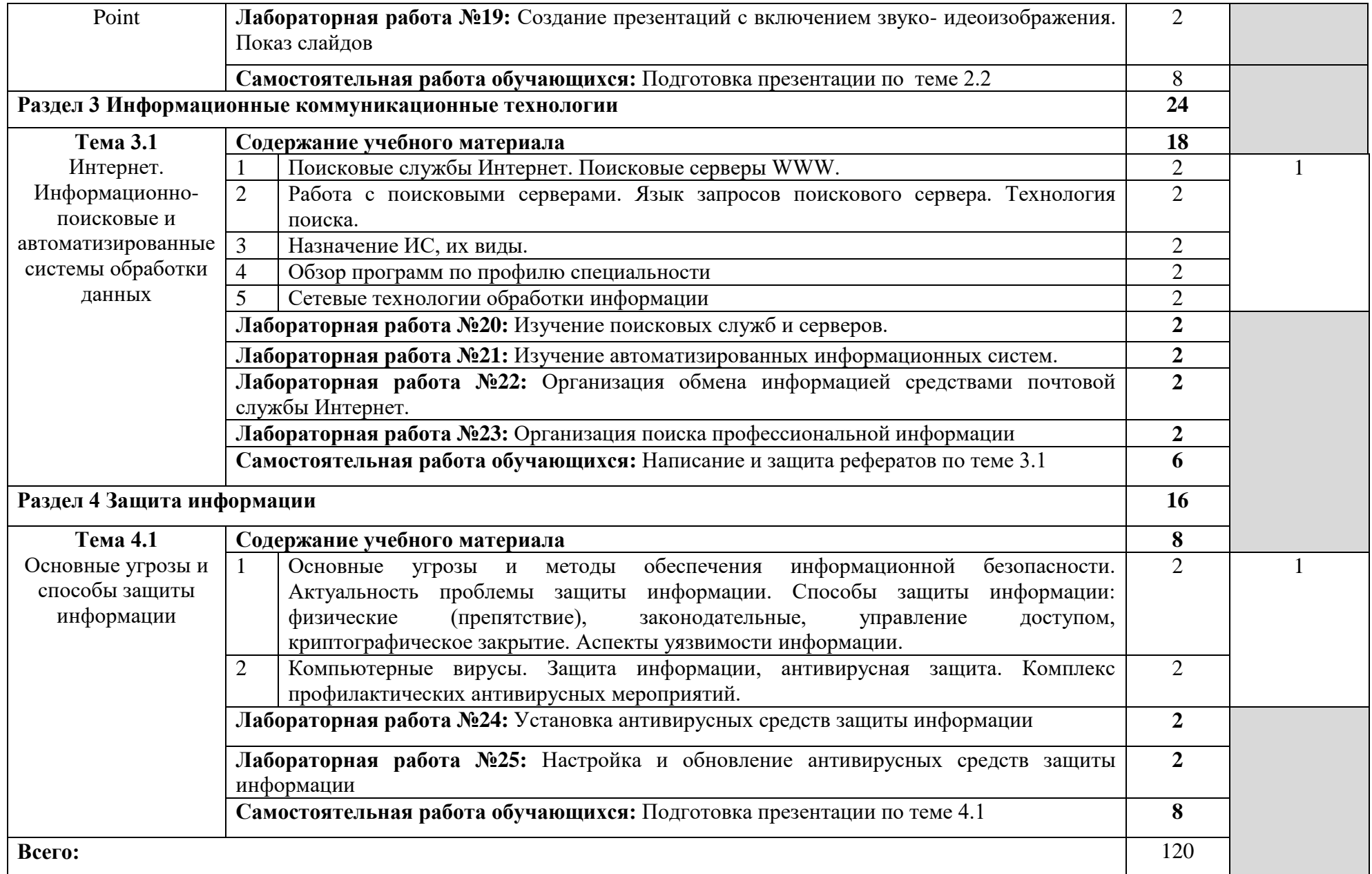

## **3. УСЛОВИЯ РЕАЛИЗАЦИИ УЧЕБНОЙ ДИСЦИПЛИНЫ 3.1. Требования к минимальному материально-техническому обеспечению**

Реализация программы дисциплины «Информационные технологии в профессиональной деятельности» требует наличия учебного кабинета «Информационных технологий в профессиональной деятельности» с возможностью выхода в Интернет.

### **Оборудование учебного кабинета:**

10 рабочих мест для студентов;

- 1 рабочее место преподавателя.

### **Технические средства обучения:**

компьютеры с лицензионным программным обеспечением;

– мультимедиа проектор, экран.

### **3.2. Информационное обеспечение обучения**

## **Перечень рекомендуемых учебных изданий, Интернет-ресурсов, дополнительной литературы**

## **Основные источники:**

1. Гвоздева В.А. Информатика, автоматизированные информационные технологии и системы: учебник / В.А. Гвоздева. – Москва: ИД «ФОРУМ»: ИНФРА-М, 2020. – 542 с. – (Среднее профессиональное образование). ISBN 978-5-8199-0856-3 (ИД «ФОРУМ»), ISBN 978-5-16-014687-4 (ИНФРА-М, print), ISBN 978-5-16-107194-6 (ИНФРА-М, online).

2. Сергеева И.И. Информатика: учебник / И.И. Сергеева, А.А. Музалевская, Н.В. Тарасова. – 2-е изд., перераб. и доп. – Москва: ИД «ФОРУМ»: ИНФРА-М, 2021. – 384 с. – (Среднее профессиональное образование). ISBN 978-5-8199-0775-7 (ИД «ФОРУМ»), ISBN 978-5-16-013818-3 (ИНФРА-М, print), ISBN 978-5-16-100948-2 (ИНФРА-М, online).

3. Плотникова Н.Г. Информатика и информационно-коммуникационные технологии (ИКТ): учеб. пособие / Н.Г. Плотникова. – М.: РИОР: ИНФРА-М, 2019. – 124 с. (Среднее профессиональное образование). – DOI: [https://doi.org/10.12737/11561.](https://doi.org/10.12737/11561) ISBN 978-5-369-01308-3 (РИОР), ISBN 978-5-16-009346-8 (ИНФРА-М, print), ISBN 978-5-16- 103365-4 (ИНФРА-М, online).

4. Федотова Е.Л. Информационные технологии и системы: учебное пособие / Е.Л. Федотова. – Москва: ИД «ФОРУМ»: ИНФРА-М, 2020. – 352 с. – (Среднее профессиональное образование). ISBN 978-5-8199-0899-0 (ИД «ФОРУМ»), ISBN 978-5-16- 015599-9 (ИНФРА-М).

5. Гагарина Л.Г. Информационные технологии: учебное пособие / Л.Г. Гагарина, Я.О. Теплова, Е.Л. Румянцева, А.М. Баин; под ред. Л.Г. Гагариной. – М.: ИД «ФОРУМ»: ИНФРАМ, 2019. – 320 с. – (Профессиональное образование). ISBN 9785819906088 (ИД «ФОРУМ»), ISBN 9785160101118 (ИНФРАМ).

## **Дополнительные источники:**

1. Гасумова С.Е., Информационные технологии в социальной сфере / Гасумова С.Е., – 4-е изд. – М.:Дашков и К, 2017. – 312 с.: ISBN 978-5-394-02236-4 – Режим доступа: <http://znanium.com/catalog/product/414979>

2. Михеева Е.В. Практикум по информационным технологиям в профессиональной деятельности - М.:ACADEMIA, ИЦ «Академия», 2017. – 255 с.

3. Федотова Е.Л., Информационные технологии в профессиональной деятельности : учеб. пособие / Е.Л. Федотова. – М. : ИД «ФОРУМ» : ИНФРА-М, 2019. – 367 с. – (Среднее профессиональное образование). – Режим доступа: <http://znanium.com/catalog/product/1016607>

### **Интернет-ресурсы:**

1. Научно-образовательный интернет-ресурс по тематике ИКТ «Единое окно доступа к образовательным ресурсам» [\(http://window.edu.ru\)](http://window.edu.ru/). Разделы: [«Общее](http://window.edu.ru/window/catalog?p_rubr=2.1.6)  [образование: Информатика и ИКТ»](http://window.edu.ru/window/catalog?p_rubr=2.1.6), [«Профессиональное образование: Информатика и](http://window.edu.ru/window/catalog?p_rubr=2.2.75.6)  [информационные технологии».](http://window.edu.ru/window/catalog?p_rubr=2.2.75.6)

## **4 КОНТРОЛЬ И ОЦЕНКА РЕЗУЛЬТАТОВ ОСВОЕНИЯ УЧЕБНОЙ ДИСЦИПЛИНЫ**

**Контроль и оценка** результатов освоения учебной дисциплины осуществляется преподавателем в процессе проведения практических занятий и лабораторных работ, тестирования, а также выполнения обучающимися индивидуальных заданий, проектов, исследований.

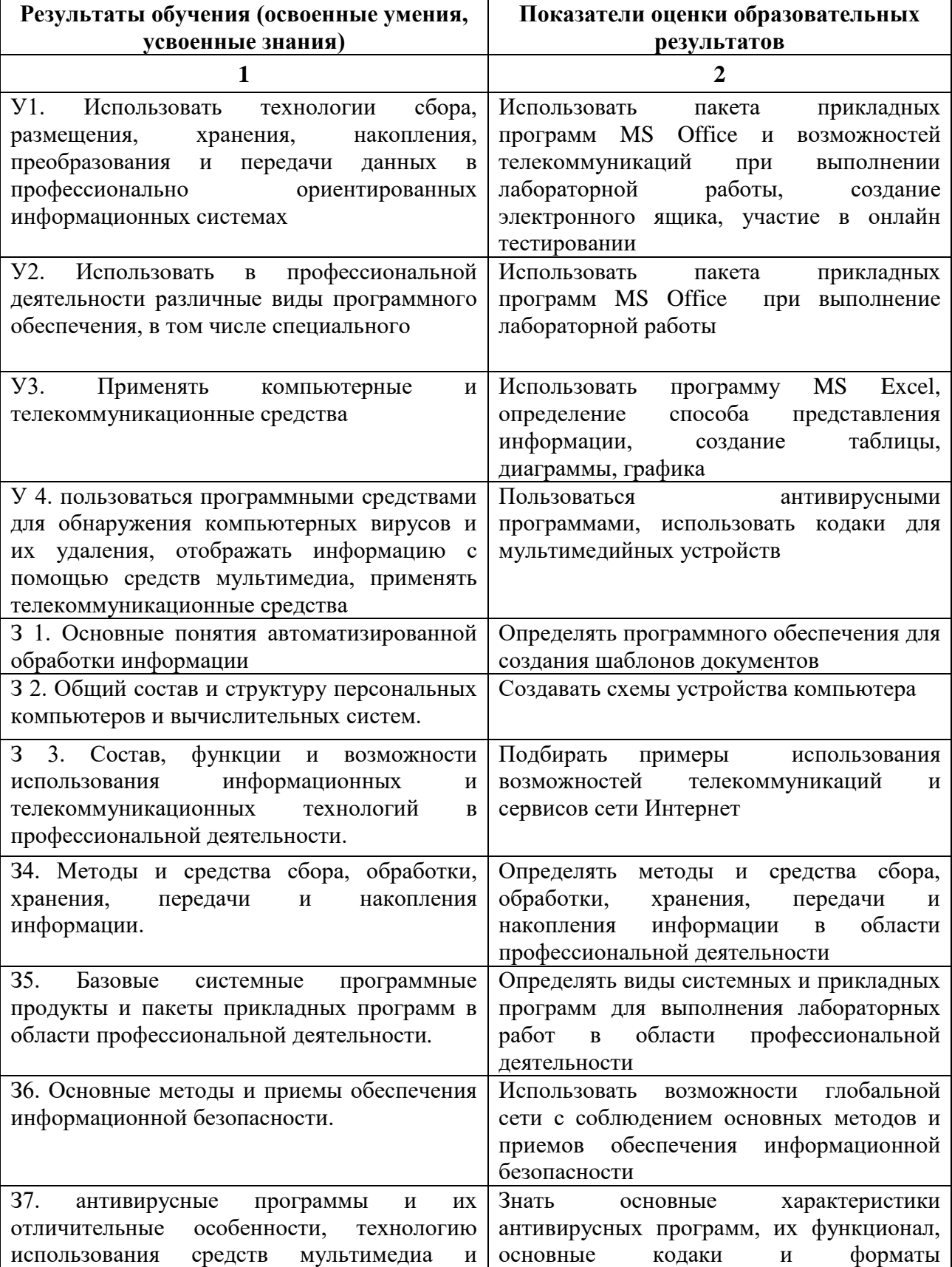

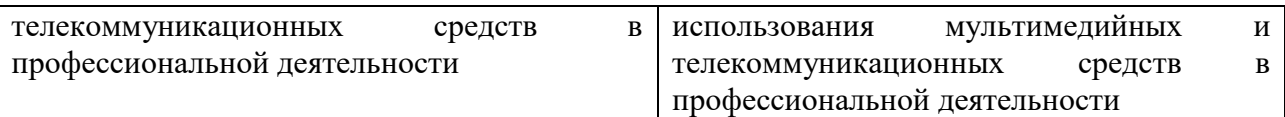